## ПРОТОКОЛ ЗАСЕДАНИЯ АККРЕДИТАЦИОННОЙ ПОДКОМИССИИ ПО ИТОГАМ ПРОВЕДЕНИЯ ЭТАПА АККРЕДИТАЦИИ СПЕЦИАЛИСТОВ

КАМЫШИНСКИЙ ФИЛИАЛ ГАПОУ "ВОЛГОГРАДСКИЙ МЕДИЦИНСКИЙ КОЛЛЕДЖ"

(краткое наименование образовательной организации)

заседание аккредитационной подкомиссии по итогам проведения 07.07.2021 3 этапа аккредитации специалиста по специальности 1: Лечебное дело

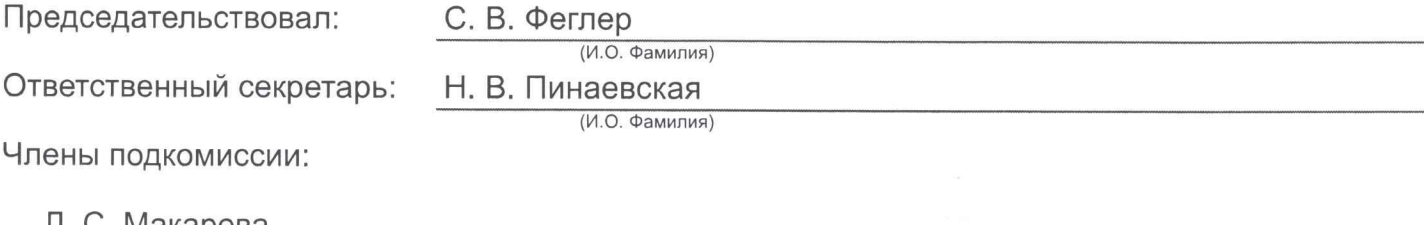

Л. С. Макарова  $(M.O. Фамилия)$ 

Состав аккредитационной подкомиссии утвержден протоколом заседания аккредитационной комиссии Министерства здравоохранения Российской Федерации от 23.06.2021 №2

Приказ Министерства здравоохранения Российской Федерации от 7 октября 2015 г. № 700н "О номенклатуре специальностей специалистов, имеющих высшее медицинское и фармацевтическое образование" (зарегистрирован Министерством юстиции Российской Федерации 12 ноября 2015 г., регистрационный № 39696); Приказ Министерства здравоохранения и социального развития Российской Федерации от 16 апреля 2008 г. № 176н "О Номенклатуре специальностей специалистов со средним медицинским и фармацевтическим образованием в сфере здравоохранения Российской Федерации" (зарегистрирован Министерством юстиции Российской Федерации 6 мая 2008 г., регистрационный № 11634), с изменениями, внесенными приказом Министерства здравоохранения и социального развития Российской Федерации от 30 марта 2010 г. № 199н (зарегистрирован Министерством юстиции Российской Федерации 11 мая 2010 г., регистрационный № 17160).

Повестка заседания:

О результатах проведения 07.07.2021 3 этапа аккредитации специалиста и решениях аккредитационной подкомиссии.

К прохождению этапа допущено 1 человек(а), из которых для прохождения этапа явилось 1 человек(а), завершивших прохождение этапа со следующими результатами:

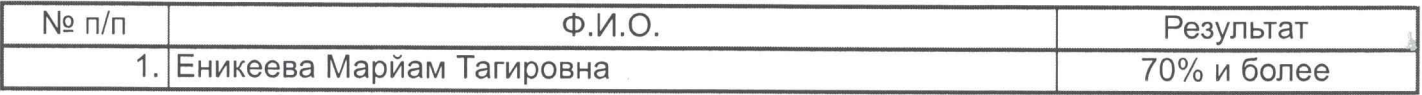

Дополнительная информация о проведении этапа:

Решение:

Руководствуясь пунктами 34 - 36, 39, 44, 46, 48 Положения об аккредитации специалистов, утвержденного приказом Министерства здравоохранения Российской Федерации от 2 июня 2016 г. № 334н, аккредитационная подкомиссия решила:

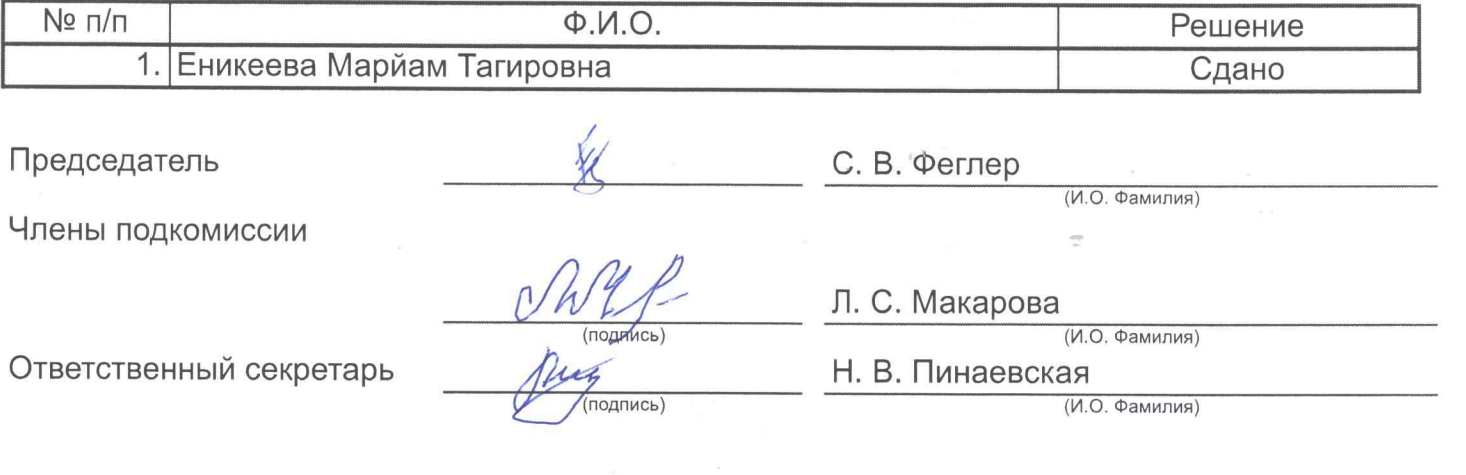

 $\overline{2}$